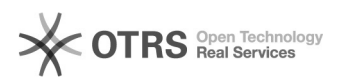

## Como configurar a VPN USPnet no Linux?

## 24/11/2017 18:37:11

## **Imprimir artigo da FAQ**

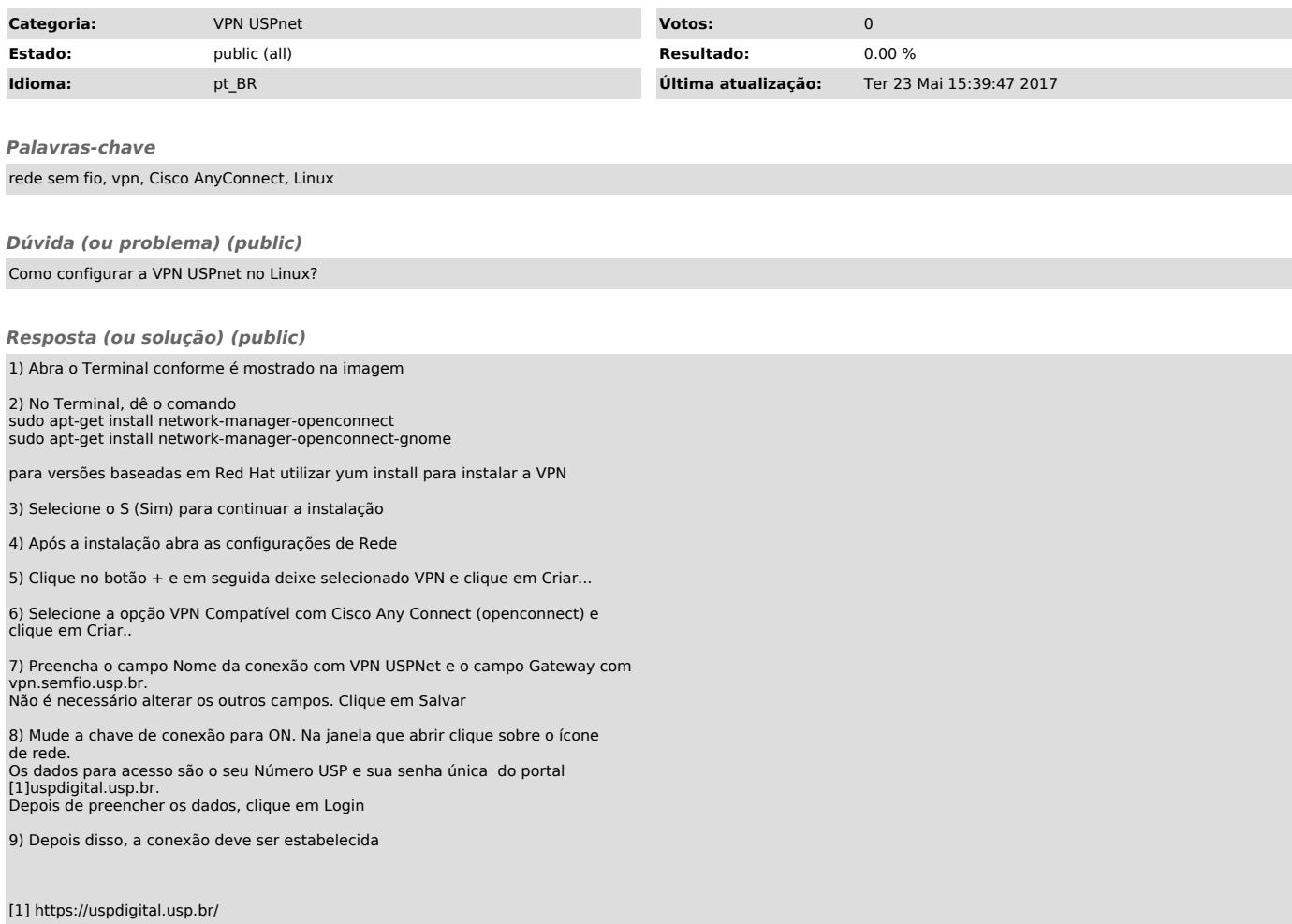